### **RELOGA Holding GmbH & Co. KG, Leverkusen**

### Lagebericht für das Geschäftsjahr 2018

#### $\mathbf{L}$ Rahmenbedingungen

#### I.1. Öffentliche Zwecksetzung bzw. Zweckerreichung

Gemäß § 108 Absatz 3 Nr. 2 der Gemeindeordnung NRW erteilt die RELOGA den nachstehenden Bericht:

#### I.1.1. Einhaltung der öffentlichen Zwecksetzung

Gegenstand des Unternehmens ist die Leitung von Stoffströmen sowie der Erwerb und die Verwaltung von Beteiligungen bei Gesellschaften, deren Unternehmensgegenstand die Annahme und Sammlung von Abfällen und Wertstoffen und deren Transport zu Verwertungs- und Beseitigungsanlagen sowie die Entsorgung von Abfällen ist und damit einen unmittelbaren Vorteil für die Einwohner der Gebiete der Gesellschafter erbringt. Die Gesellschaft ist beim Amtsgericht Köln unter HRA 28601 eingetragen.

Alleinige Kommanditisten der RELOGA Holding GmbH & Co. KG und Gesellschafter ihrer Komplementär-GmbH (RELOGA Verwaltungs- und Beteiligungs GmbH) sind zu je 50 % die Stadt Leverkusen und der Bergische Abfallwirtschaftsverband (BAV). Mitglieder des BAV sind der Rheinisch-Bergische Kreis und der Oberbergische Kreis.

#### I.1.2. Zweckerreichung

Als Holdinggesellschaft werden im Wesentlichen die Umsätze mit den Tochter- und Beteiligungsgesellschaften realisiert. Durch Leitung von Stoffströmen zur Auslastung der Anlagen der kommunalen Beteiligungen trägt die Gesellschaft zur Zweckerreichung bei.

Die RELOGA Holding GmbH & Co. KG ist an folgenden Gesellschaften beteiligt:

- $\bullet$  RELOGA GmbH (100 %)
- Deponie Großenscheidt GmbH (100 %)
- Bergische Erddeponiebetriebe GmbH (51 %)
- Returo Entsorgungs GmbH (50 %)
- REVEA GmbH  $(50\%)$
- RSV Rheinische Schlacke Verwertungs GmbH (50 %)
- Lämmle Recycling GmbH  $(42,5\%)$
- Bergische Wertstoff-Sammel-Gesellschaft mbH (25,51 %)

#### II. Geschäftsverlauf

Im Jahr 2018 hat die RELOGA Holding GmbH & Co. KG im Rahmen von Geschäftsbesorgungsverträgen kaufmännische Dienstleistungen für Ihre Tochter- und Beteiligungsgesellschaften sowie Stoffstrommanagementleistungen durchgeführt.

Das Stoffstrommanagement hat rd. 336.000 t thermisch behandelbare und rd. 700.000 t mineralische Abfälle akquiriert und im Rahmen seiner Tätigkeiten den Verwertungs- und

Beseitigungsanlagen zugeführt. Daneben wurden unter anderem rd. 51.000 t Altpapier, rd. 2.600 t Alttextilien, rd. 12.200 t Metalle und rd. 3.500 t Elektroaltgeräte vermarktet.

Aus dem Bereich der Kompostierungsanlagen und der Vergärungsanlage wurden rund 48.000 t Kompostprodukte, Biomasse und flüssiger Gärrest vermarktet. Daneben konnten 25.000 t Altholz zu Biomassekraftwerken geliefert werden.

Die Gesellschaft hat im Jahr 2018 bei einem Umsatz von 1.988 T€ einen Jahresüberschuss in Höhe von 109 T€ erwirtschaftet

### III. Ertrags-, Vermögens- und Finanzlage

#### III.1. Ertragslage

Für die Gesellschaft stellt sich die Ertragslage wie folgt dar:

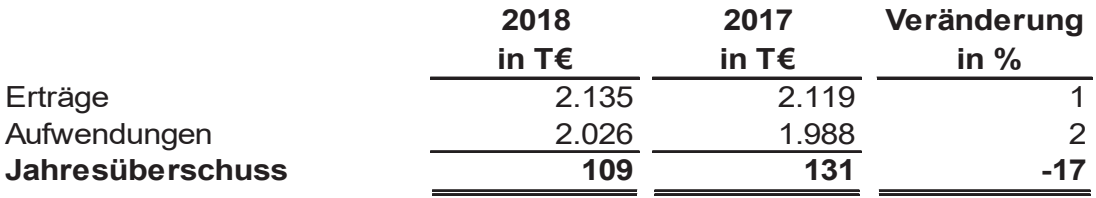

Im Einzelnen setzen sich die Erträge aus folgenden Positionen zusammen:

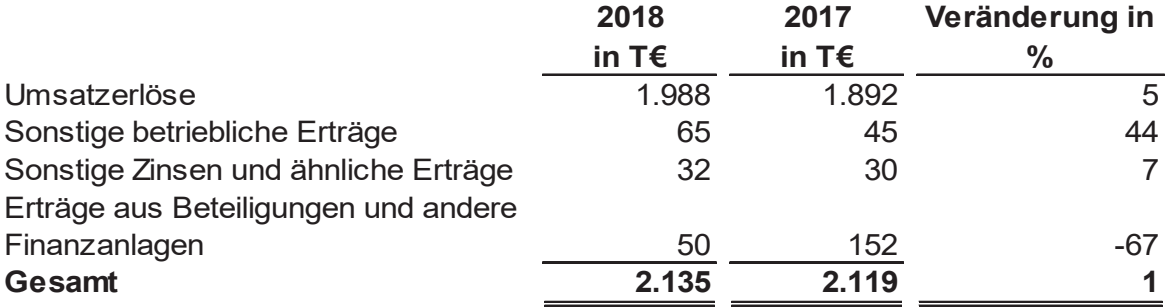

In den Umsatzerlösen sind Erlöse aus der Geschäftsbesorgung enthalten.

In den sonstigen betrieblichen Erträgen sind insbesondere Erträge aus Sachbezügen. Erträge aus Schadensfällen und Erträge aus der Auflösung von Rückstellungen enthalten.

Die Erträge aus Beteiligungen und andere Finanzanlagen enthalten Gewinnausschüttungen der Returo Entsorgungs GmbH in Höhe von 50 T€.

In der Position sonstige Zinsen und ähnliche Erträge sind Zinsen aus Ausleihungen des Finanzanlagevermögens in Höhe von 31 T€ berücksichtigt.

Bei den Aufwendungen ergeben sich folgende Ansätze:

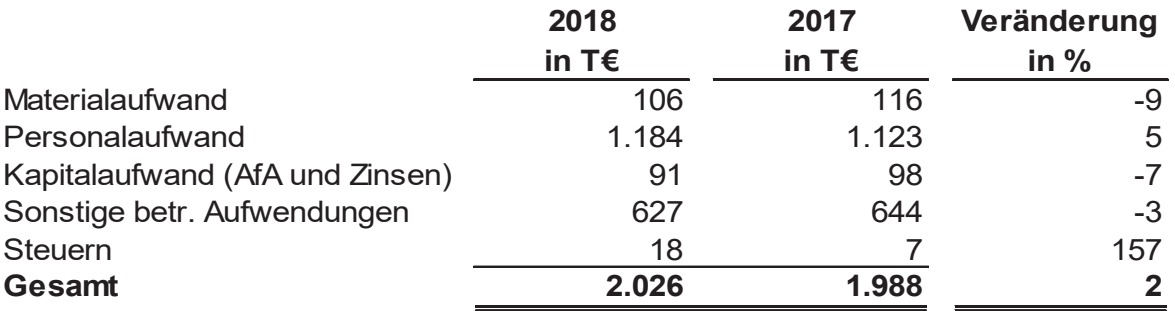

Die übrigen Aufwendungen beinhalten insbesondere Geschäftsbesorgungskosten, Jahresabschlusskosten sowie Beratungskosten.

Im Geschäftsjahr 2018 waren in der RELOGA Holding GmbH & Co. KG, ohne den Geschäftsführer, durchschnittlich 15 Mitarbeiter/innen (Vorjahr: 14) beschäftigt. Der Personalaufwand setzt sich wie folgt zusammen:

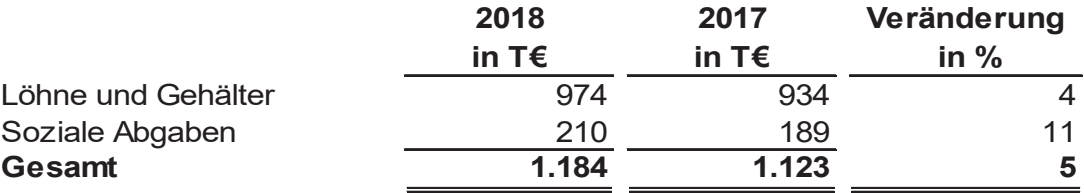

#### III.2. Vermögenslage

Die Bilanzsumme zum 31. Dezember 2018 ist von 8.806 T€ um 310 T€ auf 8.496 T€ zurückgegangen.

Auf der Passivseite hat sich das Eigenkapital von 7.138 T€ um 109 T€ auf 7.247 T€ durch den Jahresüberschuss in Höhe von 109 T€ erhöht.

Das Eigenkapital setzt sich folgendermaßen zusammen:

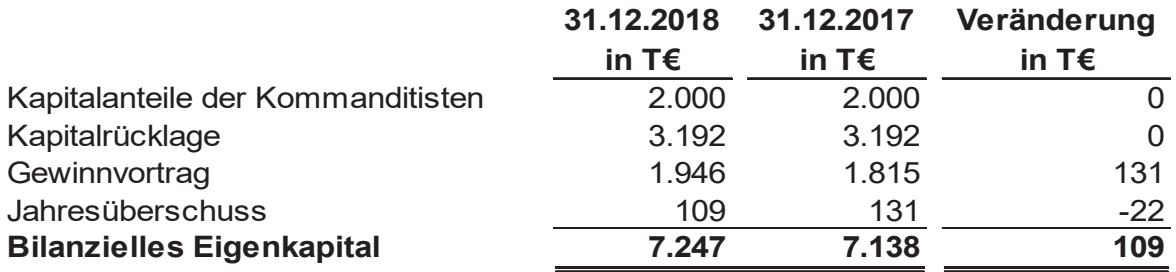

Die sonstigen Rückstellungen in Höhe von 151 T€ betreffen im Wesentlichen Urlaubsund Überstundenansprüche, Jahresprämien und ATZ-Verpflichtungen.

Die Verbindlichkeiten setzen sich im Wesentlichen aus Darlehen in Höhe von 775 T€. aus der Umsatzsteuer in Höhe von 231 T€, der Lohnsteuer in Höhe von 27 T€, aus Verbindlichkeiten gegenüber verbundenen Unternehmen in Höhe von 32 T€ und aus Lieferungen und Leistungen in Höhe von 6 T€ zusammen.

#### III.3. Finanzlage

Zur Darstellung der Finanzlage der Gesellschaft werden nachfolgende betriebswirtschaftliche Kennzahlen aufgeführt:

#### III.3.1. Kapitalflussrechnung

Die Kapitalflussrechnung zeigt die Investitions- und Finanzierungsströme im Unternehmen und informiert über die Auswirkungen auf die Liquidität. Dabei wird der aus der Rechnungsperiode aus eigener Kraft erwirtschaftete Zahlungsmittelüberschuss der Einnahmen über die Ausgaben dargestellt. Somit wird das Innenfinanzierungspotenzial (kassenwirksamer Überschuss) des Unternehmens dargestellt, das während des Berichtsjahres zum Beispiel für Schuldentilgung und Investitionen zur Verfügung gestanden hat.

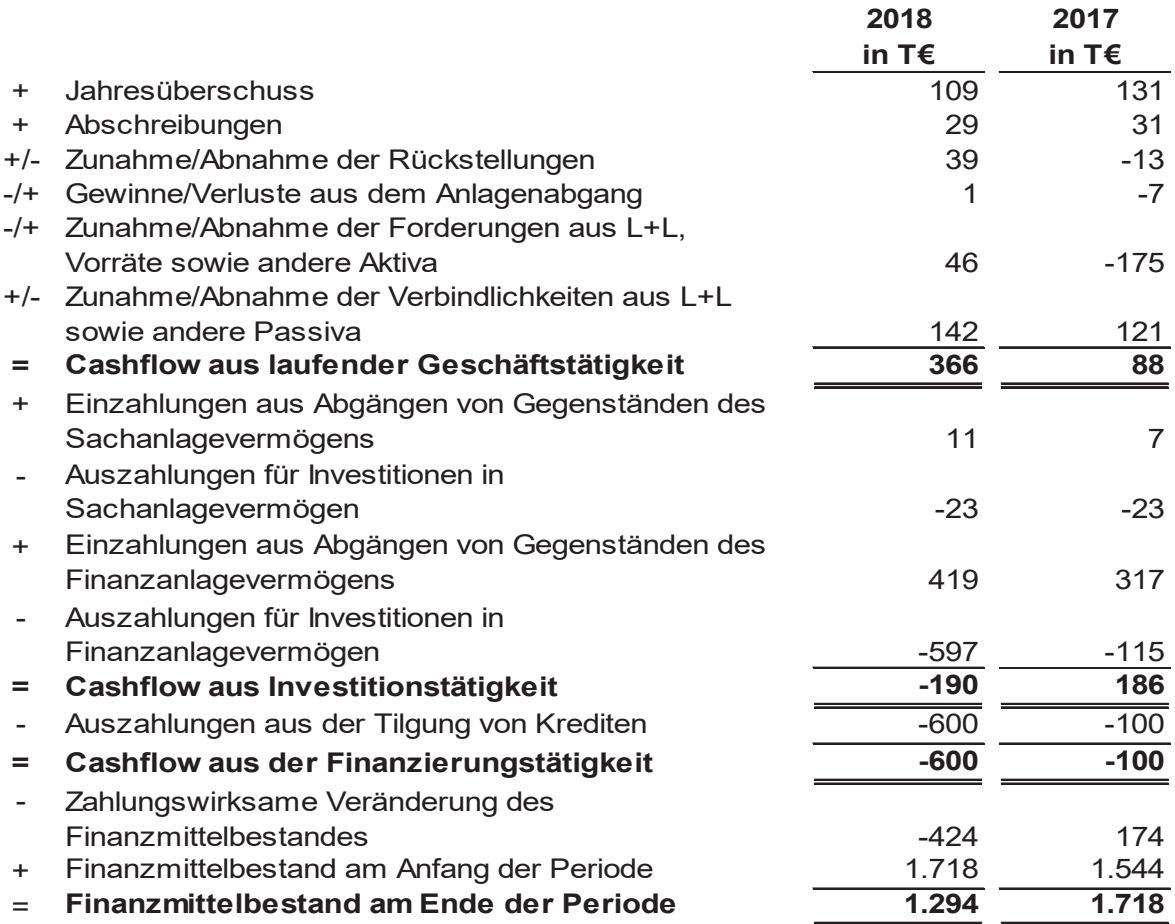

#### III.3.2. Wirtschaftliche Kennzahlen

Die Eigenkapitalrentabilität beträgt 1,5 % (im Vorjahr 1,9 %).

Die Umsatzrentabilität beträgt 5,5 % (im Vorjahr 7,0 %).

Die Eigenkapitalquote der Gesellschaft liegt zum 31.12.2018 bei rd. 85 %.

Berechnung der Eigenkapitalquote:

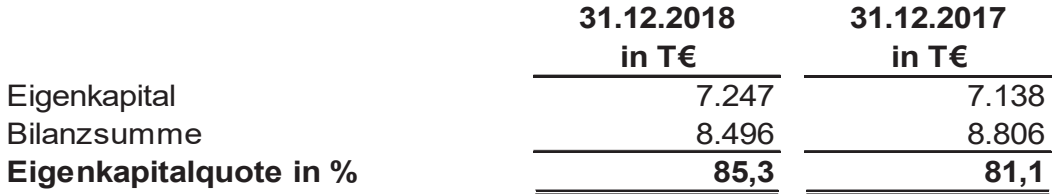

#### III.3.3. Liquidität 2. Grades

Die Gegenüberstellung des kurzfristig rückzahlbaren Fremdkapitals in Höhe von 525 T€ (371 T€ aus Verbindlichkeiten und 154 T€ aus Rückstellungen) und der kurzfristig zur Finanzierung dieser Fremdkapitalmittel zur Verfügung stehenden Vermögenswerte (liquide Mittel, Forderungen und sonstige Vermögensgegenstände) weist zum Bilanzstichtag ein Verhältnis von 2.168 T€ zu 525 T€ aus. Somit ist zum Bilanzstichtag das kurzfristige Fremdkapital zu 413 % durch kurzfristige Vermögenswerte gedeckt.

#### III.3.4. Anlagendeckungsgrad II

Die Kennzahlen zum Anlagendeckungsgrad vermitteln spezielle Relationen zwischen mittel- und langfristigen Vermögens- und Kapitalpositionen. Grundsätzlich sollte die Kapitalüberlassungsdauer der Kapitalbindungsdauer entsprechen. Kapitalstrukturrisiken können entstehen, wenn Kapital in größerem Umfang länger gebunden ist, als es seitens der Kapitalgeber zur Verfügung gestellt worden ist.

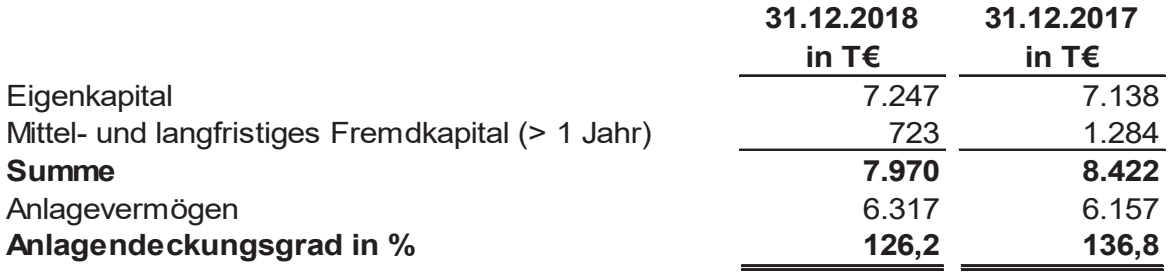

Die Vermögens-, Finanz- und Ertragslage ist aus unserer Sicht zufriedenstellend.

#### **IV.** Risikobericht

Im Rahmen ihrer Aktivitäten und aufgrund der schnellen Veränderungen in der Branche sowie bei den gesetzlichen Rahmenbedingungen ist die Gesellschaft einer Vielzahl von Unternehmensrisiken ausgesetzt.

Das Risikomanagementsystem der Gesellschaft verfolgt das Ziel, potentielle Risiken frühzeitig zu erkennen, um geeignete Gegensteuerungsmaßnahmen einzuleiten, damit drohende Schäden und eine Bestandgefährdung für die Gesellschaft abgewendet werden können.

Gleichzeitig wird das Risikomanagementsystem laufend dahingehend überprüft, ob die den Fortbestand des Unternehmens gefährdenden und dokumentierten Risiken vollständig dargestellt sind. Die zum 31.12.2018 bestehenden Risiken führten bisher zu keiner Bestandsgefährdung.

### V. Prognosebericht

Auf Grund der allgemeinen wirtschaftlichen Entwicklung ist auch in den kommenden Jahren von einer stabilen Lage auf dem Entsorgungsmarkt auszugehen. Kurzfristig wird sich die hohe Nachfrage nach Anlagenkapazitäten nicht abschwächen. Sowohl im Bereich der mineralischen Abfälle wie auch bei den thermisch zu behandelnden Abfällen wird ein kontinuierlicher Geschäftsverlauf erwartet, der durch das Stoffstrommanagement für die Tochter- und Beteiligungsgesellschaften organisiert wird.

Der Wirtschaftsplan für das Jahr 2019 sieht Umsatzerlöse in der RELOGA Holding GmbH & Co. KG in Höhe von 2,1 Mio. € sowie ein Jahresergebnis von 103 T€ vor.

### VI. Chancen und Risiken

Die RELOGA Holding erzielt nur Erträge aus der Erledigung kaufmännischer Dienstleistungen für Ihre Tochter- und Beteiligungsgesellschaften. Deshalb ist der Fortbestand der Gesellschaft letztendlich von der Entwicklung der Tochter- und Beteiligungsgesellschaften abhängig.

Insgesamt sehen wir für unsere Tochter- und Beteiligungsgesellschaften gute Chancen. weiterhin am Entsorgungsmarkt erfolgreich tätig zu sein.

Leverkusen, den 18.03.2019

## **RELOGA Holding GmbH & Co. KG**

### **RELOGA Verwaltungs- und Beteiligungs GmbH**

gez. Hans-Jürgen Sprokamp

- Geschäftsführer -